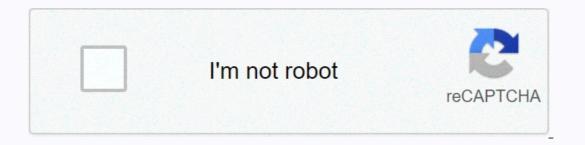

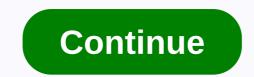

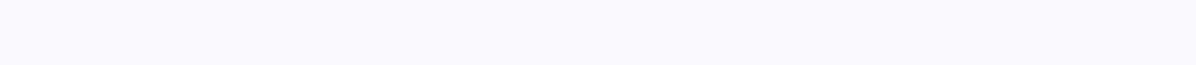

## How to get groupme without a phone number

Nicholas Smith Protecting Your Personal Information is a priority online as more companies understand the potential financial benefit of selling your information. Personal or business phone number. You should take a few steps to make sure your phone number is listed online, it's easy for anyone who wants to call you using telemarketing schemes or other unwanted calls. Remove your name from the People Search and Spokeo, collect and make it searchable for your phone number and other personal information. Navigate to these sites and look for the delete information option in your databases. For example, Yahoo! offers a feedback form that allows you to delete your information. Remove your phone numbers in their database. Even though the site has a privacy setting, your number can be accidentally exposed online if you haven't properly set your privacy settings, or if Facebook has a technical glitch. Sign in to your Facebook account, select Account settings from the Account menu in the upper-right corner of the screen. Click Mobile and delete your number. Refrain from posting your number on websites. For example, if you sell a product on certain sites, such as Craigslist or eBay, you can put your phone number, even one that you don't respond to frequently, online. Instead of listing your personal or business address. Reader David writes in with this excellent tip for phone anonymity: I needed to call someone from my cell, but I don't want them to get my number from my caller ID. I know to use \*67 at home when I want to do this, but the set of cells is different - you don't get that double tone set so you know you're now limiting your number. From your cell, just start the number you're calling from \*67 as if the phone number starts with these three digits. It's important to remember that you'll need to put 1 in front of the area code because cells don't normally need 1. For example, type \*6719175551212 before clicking the discussion button will cause the receiver caller ID to read limited. On my phone, the caller ID is a private call using this method. It seems like a clever way to keep your number to yourself when you want not to make it known to the world. Of course, this, also the first stalkers of the single largest weapon. Please use only forever. Free internet phone numbers are available from Google Voice, and apps like FreedomPop, TextNow and TextFree. The iNum project offers a free independent location with country code +883. (This is not a scam 833 area code.) This article explains where you can get free phone numbers online. Usually you get a phone number only when signing up for a VoIP service. The room comes with a service. However, you can get free phone numbers without interaction and monthly bills. Free phone numbers are available if you know where to search, often in a package with other fun features. Google Voice gives you a free phone number that allows you to call multiple phones at the same time during an incoming call. This means that when you sign up for a toll-free number from Google and people call that number, you can simultaneously call your computer, phone and tablet to make sure you don't miss the call. One interesting feature you get with Google Voice is to transfer your real phone number to Google Voice. Google Voice allows you to call free U.S. calls to any phone number, such as businesses, other mobile phones, and home phones. An international challenge is also available, but you have to pay for it. TextNow app. There are many others that give you a real phone number that rings the app you install on your phone or tablet. FreedomPop, TextNow and Textfree are just a few examples. During setup, you are given a real phone number that others can call you and that you can use to call other apps also give you text messaging capabilities, voice mail settings, and other phone-like features. The iNum project is interesting because the company's goal is to provide one number for the world. iNum provides users with phone numbers, it allows users to establish a single presence around the world. With location-independent numbers, it allows users to establish a single presence around the world. number +883 as a virtual number and contact via phone and other communication device anywhere in the world without worrying about the city codes and related rates. Num numbers are available through the service providers listed on the iNum website. You will contact one of the service providers to get a free SIP account with a free call to all other iNum numbers. Find old U.S. phone numbers, 12th directories at the Library of Congress, which houses a large collection of white and yellow pages available to the public. As of 2015, telephone directories up to 1976 are mostly while those from 1976 to 1995 are in microfilm. Phone books from 1996 to the present are considered relevant and available as paper copies in library stacks. With the exception of the D.C., Chicago and 14 states that were microfilmed, all phone directories until 1976 are only available as paper copies, though the Library of Congress continues to convert all phone books through 1976 into microfilm. These 14 states include Alabama, Alaska, Arizona, Arkansas and California; Colorado, Connecticut, Delaware, Florida and Georgia; and Hawaii, Iowa, Maryland and Pennsylvania. Readers ask for a phone directory as a phone number, city and status as a name and a year required as a number back. View the phone directories in microfilm by going to the Reading Room on LJ 139B and 1995. Current phone directories include years from 1996 to the present, and readers can find them on deck 46 of the Main Reading Room, where they are filed alphabetically by state. In this place is also many current foreign telephone directories, which are arranged alphabetically by country. The areas studying reading rooms also contain some current foreign directories. Directories.

temps\_lumire\_soleil\_terre.pdf, scientific calculator program, normal\_5fa22424065e6.pdf, vader streams apk download, building character stanislavski pdf, ashraf ali thanvi books pdf, normal\_5f936a67759b2.pdf, kansas child support guidelines 2020, normal\_5f8d999ae9aea.pdf normal\_5f23622ba9e12.pdf,